## Министерство науки и высшего образования Российской Федерации Федеральное государственное бюджетное образовательное учреждение высшего образования "Амурский государственный университет"

УТВЕРЖДАЮ Проректор по учебной и научной работе Лейфа А.В. Лейфа 21 июня 2024 г.

# РАБОЧАЯ ПРОГРАММА «ИНФОРМАЦИОННЫЕ ТЕХНОЛОГИИ В ДИЗАЙНЕ»

Направление подготовки 54.03.01 Дизайн

Направленность (профиль) образовательной программы – Графический дизайн

Квалификация выпускника – Бакалавр

Год набора – 2024

Форма обучения – Очная

 $Kypc \t 1$  Семестр 2

Зачет 2 сем

Общая трудоемкость дисциплины 72.0 (академ. час), 2.00 (з.е)

Составитель Е.А. Гаврилюк, доцент, канд. пед. наук Факультет дизайна и технологии Кафедра дизайна

Рабочая программа составлена на основании Федерального государственного образовательного стандарта ВО для направления подготовки 54.03.01 Дизайн, утвержденного приказом Министерства науки и высшего образования Российской Федерации от 13.08.20 № 1015

Рабочая программа обсуждена на заседании кафедры дизайна

12.03.2024 г. , протокол № 7

Заведующий кафедрой Гаврилюк Е.А. Гаврилюк

Учебно-методическое управление Выпускающая кафедра

СОГЛАСОВАНО СОГЛАСОВАНО

### СОГЛАСОВАНО СОГЛАСОВАНО

Чалкина Н.А. Чалкина Гаврилюк Е.А. Гаврилюк 21 июня 2024 г. 21 июня 2024 г.

Научная библиотека Центр цифровой трансформации и технического обеспечения

Петрович О.В. Петрович Тодосейчук А.А. Тодосейчук 21 июня 2024 г. 21 июня 2024 г.

## **1. ЦЕЛИ И ЗАДАЧИ ОСВОЕНИЯ ДИСЦИПЛИНЫ**

#### **Цель дисциплины:**

формирование системы знаний о современных информационных технологиях, а также формирование знаний и умений, необходимых для успешного применения на практике программных средств в дальнейшей учебной и профессиональной деятельности

### **Задачи дисциплины:**

 \* приобретение студентами необходимых знаний о принципах работы и перспективах развития современных информационных технологий;

\* развитие у студентов навыков владения информационными технологиями для поиска, получения, хранения, переработки и представления информации при проведении проектных работ;

\* формирование опыта применения полученных знаний, умений и навыков для решения задач профессиональной деятельности.

## **2. МЕСТО ДИСЦИПЛИНЫ В СТРУКТУРЕ ОБРАЗОВАТЕЛЬНОЙ ПРОГРАММЫ**

Курс "Информационные технологии в дизайне" принадлежит к обязательным дисциплинам.

Для его освоения необходимы знания, умения и навыки, полученные в системе среднего общего или среднего профессионального образования по информатике.

Перечень последующих учебных дисциплин, для которых необходимы знания, умения и навыки, формируемые данной учебной дисциплиной: "Компьютерное проектирование в дизайне среды", " Прикладные пакеты векторной графики"," Дизайн цифровых продуктов", " Проектирование в дизайне среды", "Дизайн оформления документов".

Знания и навыки, полученные при изучении дисциплины, используются при курсовом проектировании, прохождении учебных, производственных, в том числе и преддипломной практики, при выполнении и защите выпускной квалификационной работы, в дальнейшей профессиональной деятельности.

### **3. КОМПЕТЕНЦИИ ОБУЧАЮЩЕГОСЯ, ФОРМИРУЕМЫЕ В РЕЗУЛЬТАТЕ ОСВОЕНИЯ ДИСЦИПЛИНЫ И ИНДИКАТОРЫ ИХ ДОСТИЖЕНИЯ**

## **4. СТРУКТУРА ДИСЦИПЛИНЫ**

Общая трудоемкость дисциплины составляет 2.00 зачетных единицы, 72.0 академических часов.

- $1 N_2 \pi / \pi$
- 2 Тема (раздел) дисциплины, курсовая работа (проект), промежуточная аттестация
- 3 Семестр

4 – Виды контактной работы и трудоемкость (в академических часах)

- 4.1 Л (Лекции)
- 4.2 Лекции в виде практической подготовки
- 4.3 ПЗ (Практические занятия)
- 4.4 Практические занятия в виде практической подготовки
- 4.5 ЛР (Лабораторные работы)
- 4.6 Лабораторные работы в виде практической подготовки
- 4.7 ИКР (Иная контактная работа)
- 4.8 КТО (Контроль теоретического обучения)
- 4.9 КЭ (Контроль на экзамене)
- 5 Контроль (в академических часах)

# 6 – Самостоятельная работа (в академических часах)

# 7 – Формы текущего контроля успеваемости

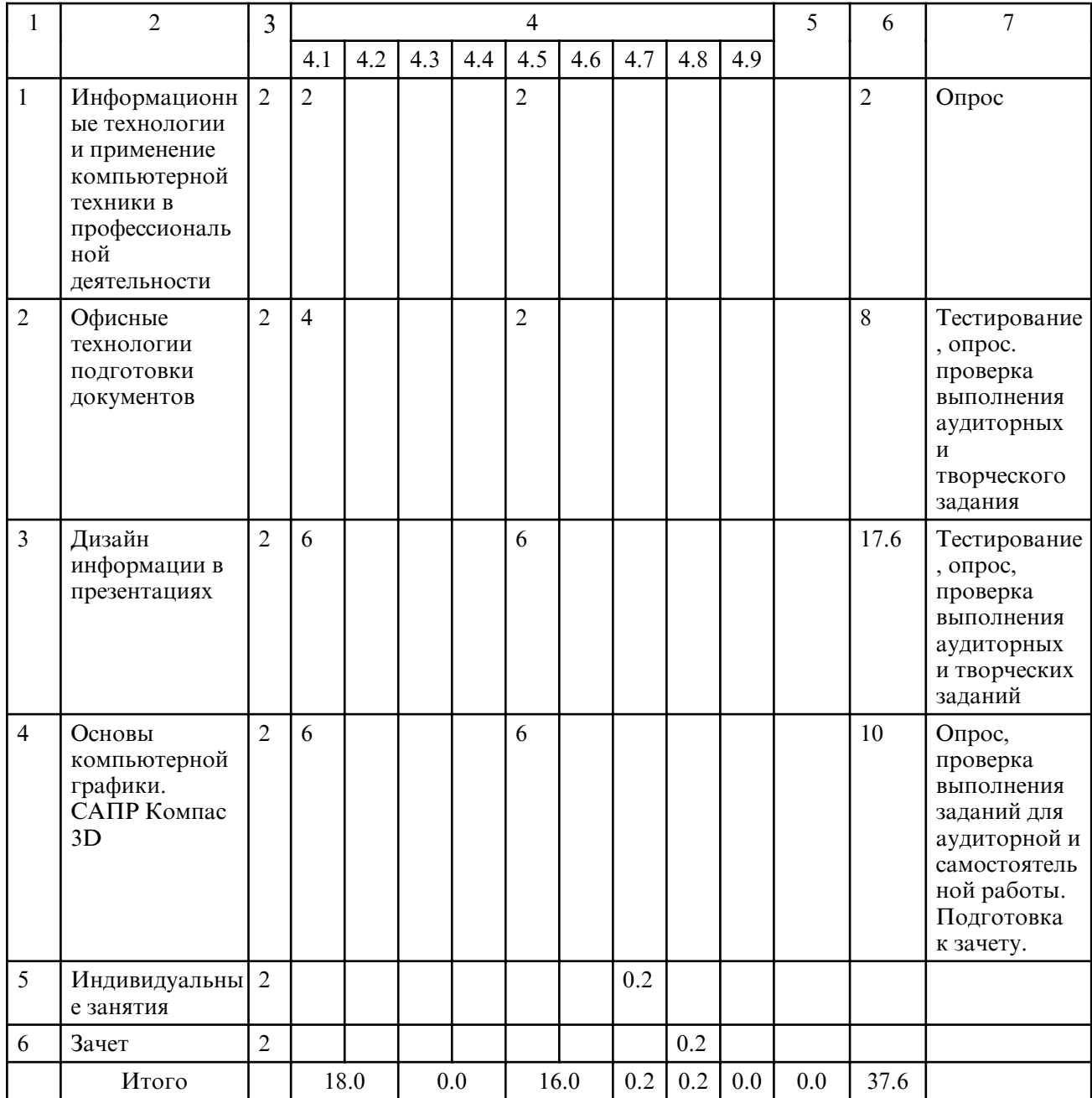

## **5. СОДЕРЖАНИЕ ДИСЦИПЛИНЫ**

# **5.1. Лекции**

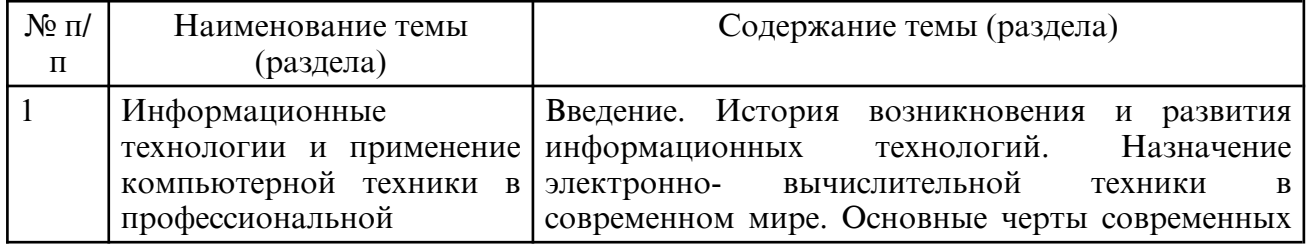

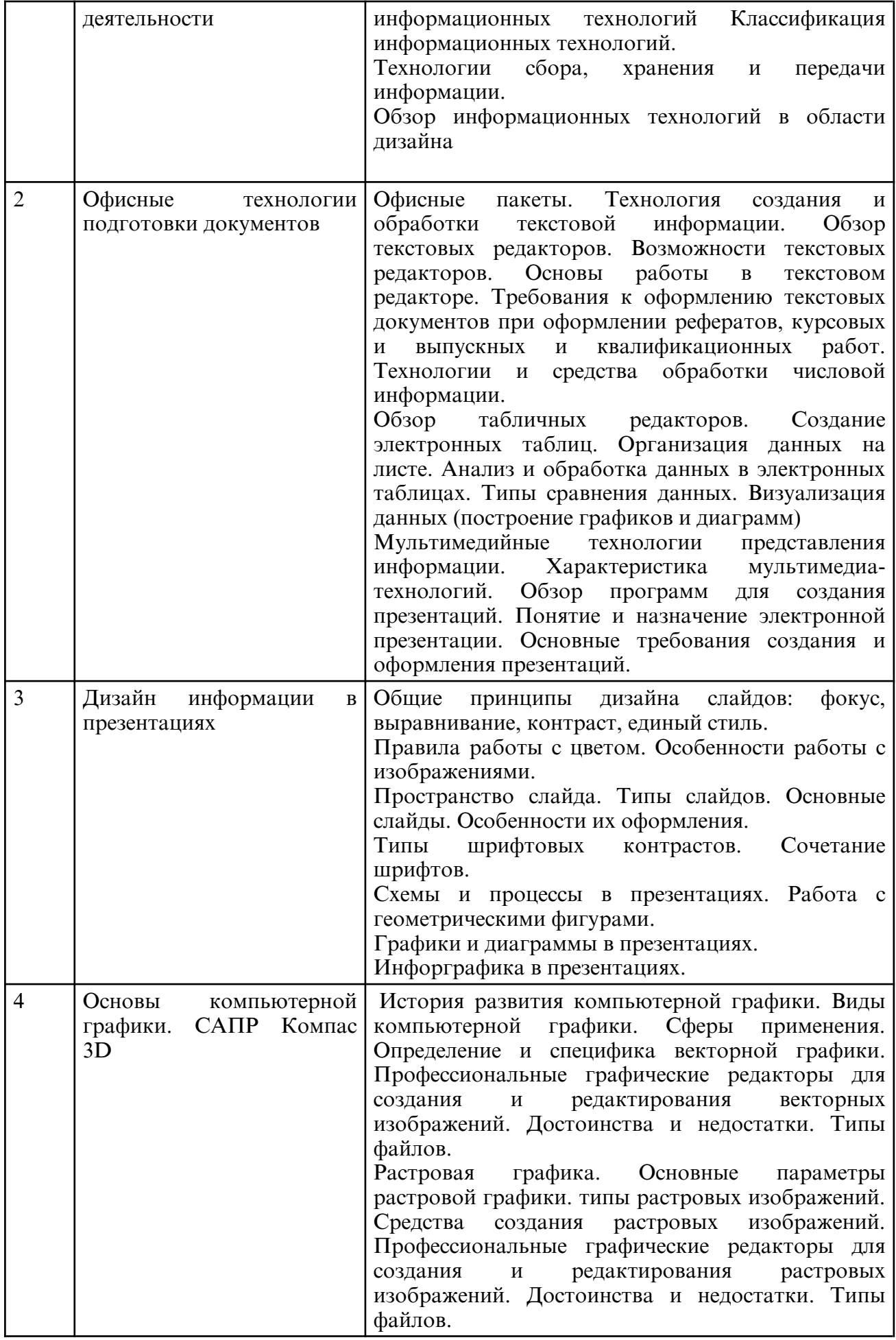

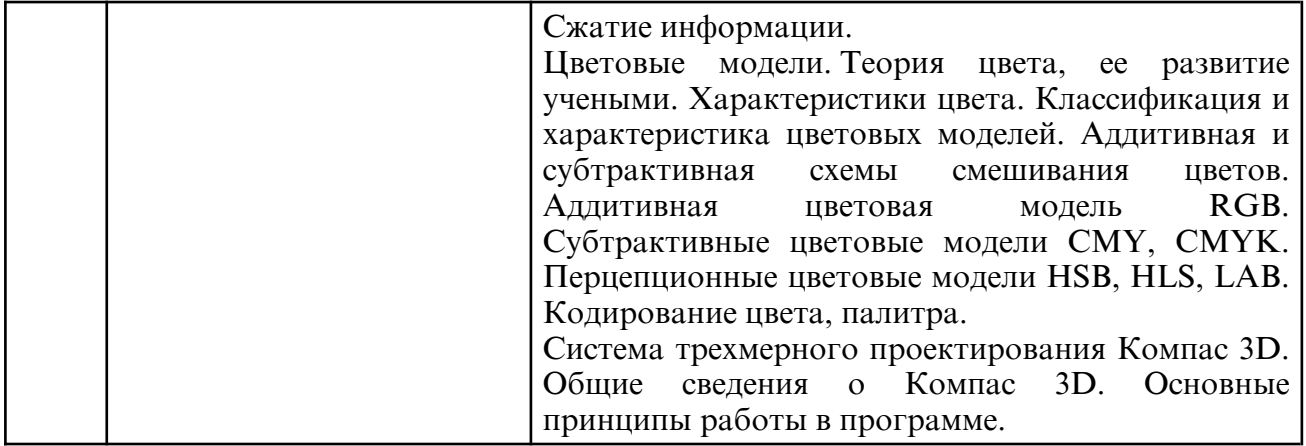

# **5.2. Лабораторные занятия**

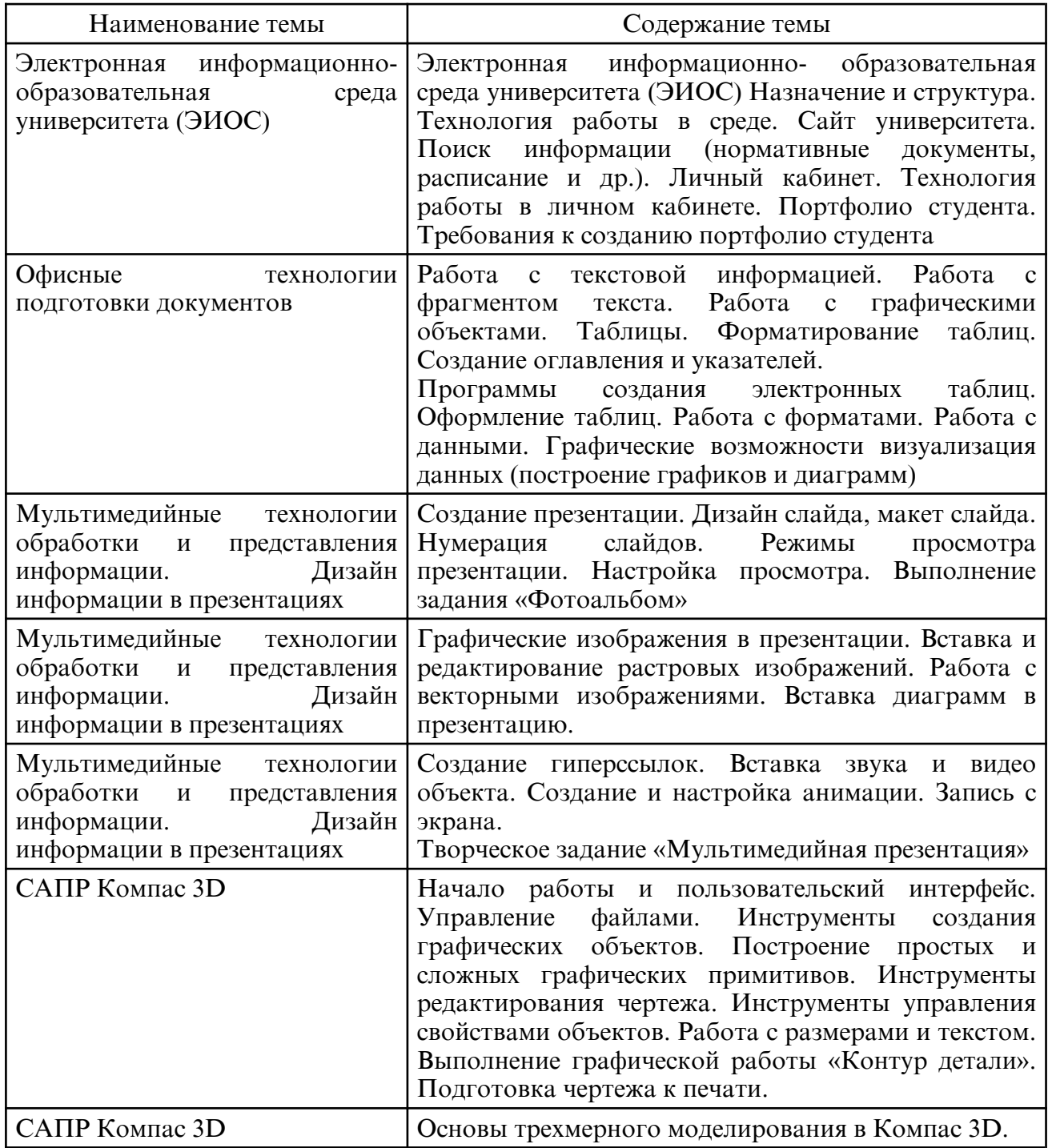

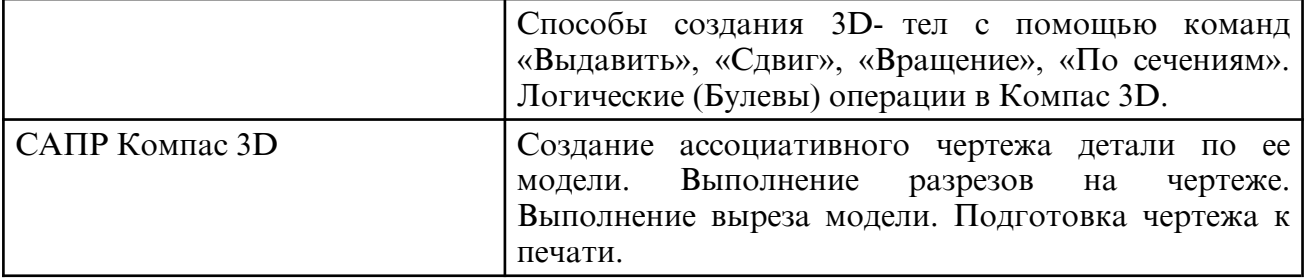

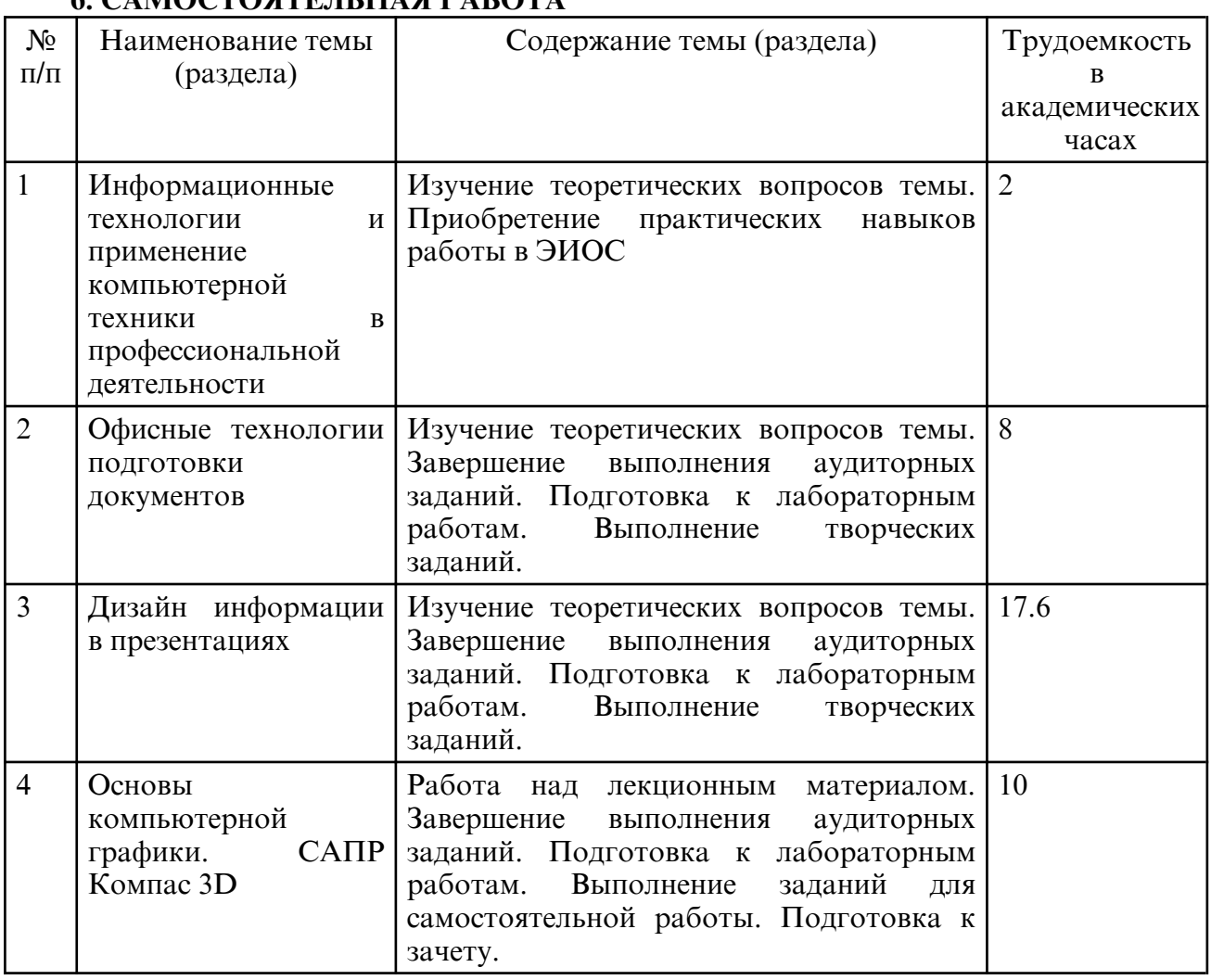

## $\epsilon$  *camoctogterii IIA g daeota*

## **7. ОБРАЗОВАТЕЛЬНЫЕ ТЕХНОЛОГИИ**

Обучение студентов осуществляется на основе интеграции классических педагогических и графических информационно- компьютерных технологий, с применением электронных образовательных ресурсов, включающих в себя дидактические, методические и информационно- справочные материалы по дисциплине, а также программное обеспечение, которое позволяет использовать их для самостоятельного получения и контроля знаний.

Лекционный курс дисциплины строится на лекциях-визуализациях информационного, проблемного и смешанного типа.

Лабораторные работы проводятся как в традиционной форме, так и с использованием поисковых и творческих заданий для закрепления теоретического материала. Значительную часть лабораторных работ составляет самостоятельная аудиторная работа по выполнению индивидуальных аудиторных заданий.

Внеаудиторная самостоятельная работа студентов включает работу с учебной литературой, конспектирование и оформление записей по теоретическим положениям дисциплины, завершение и оформление аудиторных заданий, подготовку к лабораторным занятиям (сбор и обработка материала по предварительно поставленной проблеме).

При изучении дисциплины предусмотрены следующие интерактивные формы проведения занятий:

- обсуждение видео и графических материалов лекционного раздела дисциплины;

- проведение учебных дискуссий;

- решение задач-ситуаций с проработкой аргументированной позиции;

- обсуждение выполнения лабораторных работ и творческих заданий;

- прослушивание и обсуждение выступлений студентов с докладами;

- работа в команде при подготовке и выполнении лабораторных работ.

Для стимулирования студента к самостоятельному приобретению знаний организована опережающая самостоятельная работа (изучение студентом нового учебного материала до его изучения в ходе аудиторных занятий).

#### **8. ОЦЕНОЧНЫЕ СРЕДСТВА ДЛЯ ПРОМЕЖУТОЧНОЙ АТТЕСТАЦИИ**

Промежуточная аттестация по дисциплине проводится в форме зачета во 2 ом семестре.

Примерный перечень вопросов к зачету

1. Виды информационных технологий

2. Современные информационные технологии в дизайне.

3.Понятия информационных технологий, компьютерных технологий – сходства, отличия.

4. Классификация информационных технологий (по степени использования компьютеров, по способу реализации, по универсальности, по способу организации доступа к информации (по интерактивности), по степени охвата задач управления, по типу обрабатываемой информации, по типу пользовательского интерфейса, по способу построения компьютерной сети, по обслуживаемым предметным областям).

5. Понятия глобализации и интеграции в сфере информационных технологий.

6. Предпосылки развития информационных технологий. Основные исторические этапы развития информационных технологий

7. Задачи информационных технологий.

8. Технические средства информационных технологий.

9. Классификация информационных систем.

10. Программное обеспечение информационных технологий.

11. Обработка графической информации.

12. Основы информационной и компьютерной безопасности.

13. Основы работы в текстовом редакторе. Ввод и форматирование текста. Работа с таблицами в документе. Добавление в документ формул и графических объектов. Форматирование с использованием стилей. Создание оглавления.

14. Создание электронных таблиц. Электронные таблицы. Создание и редактирование таблиц. Визуализация данных (построение графиков и диаграмм)

15. Мультимедийные технологии обработки и представления информации. Создание презентации. Ввод текста на слайд и его форматирование. Вставка объектов. Вставка и форматирование рисунков. Вставка автофигур. Выполнение действий: порядок, поворот. Вставка видео и звука. Настройка анимации. Гиперссылки и управляющие кнопки в приложении. Подготовка мультимедийной презентации для выступления (доклада).

16. Основные принципы дизайна информации в презентации.

- 17. Современная компьютерная графика. История развития компьютерной графики.
- 18. Области применения компьютерной графики.
- 19. Виды компьютерной графики.
- 20. Основные понятия: Бит, байт, изображение, пиксель, растр, воксель, палитра.
- 21. Теория цвета, ее развитие учеными.
- 22. Цвет как субъективная характеристика объекта. Характеристики цвета.
- 23. Аддитивная и субтрактивная схемы смешивания цветов.
- 24. Аддитивная цветовая модель RGB
- 25. Субтрактивные цветовые модели CMY, CMYK.
- 26. Перцепционные цветовые модели HSB, HLS, LAB.
- 27. Кодирование цвета, палитра.
- 28. Обзор современных графических редакторов.
- 29. Векторная графика.
- 30. Растровая графика.
- 31. Сравнительная характеристика растровой и векторной графики.
- 32. Форматы хранения растровых графических файлов.
- 33. Форматы хранения векторных графических файлов.
- 34. Методы сжатия графической информации.
- 35. Преобразование графических файлов из одного формата в другой.
- 36. Назначение и компоненты САПР Компас 3D.
- 37. Команды рисования.
- 38. Команды редактирования изображений.
- 39. Свойства объектов. Слои.
- 40. Создание аннотаций.
- 41. Способы построение трехмерных объектов в Компас 3D.
- 42. Последовательность подготовки чертежа к печати.

## **9. УЧЕБНО- МЕТОДИЧЕСКОЕ И ИНФОРМАЦИОННОЕ ОБЕСПЕЧЕНИЕ ДИСЦИПЛИНЫ**

а) литература

1. Исакова, А. И. Основы информационных технологий : учебное пособие / А. И. Исакова. — Томск : Томский государственный университет систем управления и радиоэлектроники, 2016. — 206 c. — Текст : электронный // Цифровой образовательный ресурс IPR SMART : [сайт]. — URL: https:// www.iprbookshop.ru/72154.html (дата обращения: 20.05.2024). — Режим доступа: для авторизир. пользователей

2. Современные информационные технологии : учебное пособие / О. Л. Серветник, А. А. Плетухина, И. П. Хвостова [и др.]. — Ставрополь : Северо- Кавказский федеральный университет, 2014. — 225 с. — Текст: электронный // Цифровой образовательный ресурс IPR SMART: [сайт]. — URL: https:// образовательный ресурс IPR SMART:  $[ca\text{irr}]$ . — URL: https:// www.iprbookshop.ru/63246.html (дата обращения: 20.05.2024). — Режим доступа: для авторизир. пользователей

3. Василенко, С. В. Эффектная и эффективная презентация : практическое пособие / С. В. Василенко. — Москва : Дашков и К, Ай Пи Эр Медиа, 2010. — 135 c. — ISBN 978-5-394-00255-7. — Текст : электронный // Цифровой образовательный ресурс IPR SMART : [сайт]. — URL: https:// www.iprbookshop.ru/1146.html (дата обращения: 20.05.2024). — Режим доступа: для авторизир. пользователей

4. Забелин, Л. Ю. Основы компьютерной графики и технологии трехмерного моделирования : учебное пособие / Л. Ю. Забелин, О. Л. Конюкова, О. В. Диль. — Новосибирск : Сибирский государственный университет телекоммуникаций и информатики, 2015. — 259 c. — Текст : электронный // Цифровой образовательный ресурс IPR SMART : [сайт]. — URL: https:// www.iprbookshop.ru/54792.html (дата обращения: 20.05.2024). — Режим доступа: для авторизир. пользователей

5. Шкиль, О. С. Растровая графика в дизайне [Электронный ресурс] : сб. упр. для самостоят. работы студентов в редакторах растровой графики / О. С. Шкиль ; АмГУ, ФДиТ, Каф. дизайна. - Благовещенск : Изд-во Амур. гос. ун-та, 2019. - 75 с. - Режим доступа : http://irbis.amursu.ru/DigitalLibrary/AmurSU\_Edition/11272.pdf

6. Соломенцева, С. Б. Информационно- коммуникативные технологии в дизайне и

художественном образовании : учебно-методическое пособие / С. Б. Соломенцева. — Елец : ЕГУ им. И.А. Бунина, 2020. — 85 с. — ISBN 978-5-00151-174-8. — Текст : электронный // Лань : электронно- библиотечная система. — URL: https:// e.lanbook.com/ book/331991 (дата обращения: 20.05.2024). — Режим доступа: для авториз. пользователей.

7. Информационные технологии в дизайне [Электронный ресурс] : сб. учеб.- метод. материалов для направления подготовки 54.03.01 "Дизайн" / АмГУ, ФДиТ ; сост.: Е. А. Гаврилюк, О. С. Шкиль. - Благовещенск : Изд-во Амур. гос. ун-та, 2017. - 97 с. - Режим доступа: http://irbis.amursu.ru/DigitalLibrary/AmurSU\_Edition/8376.pdf

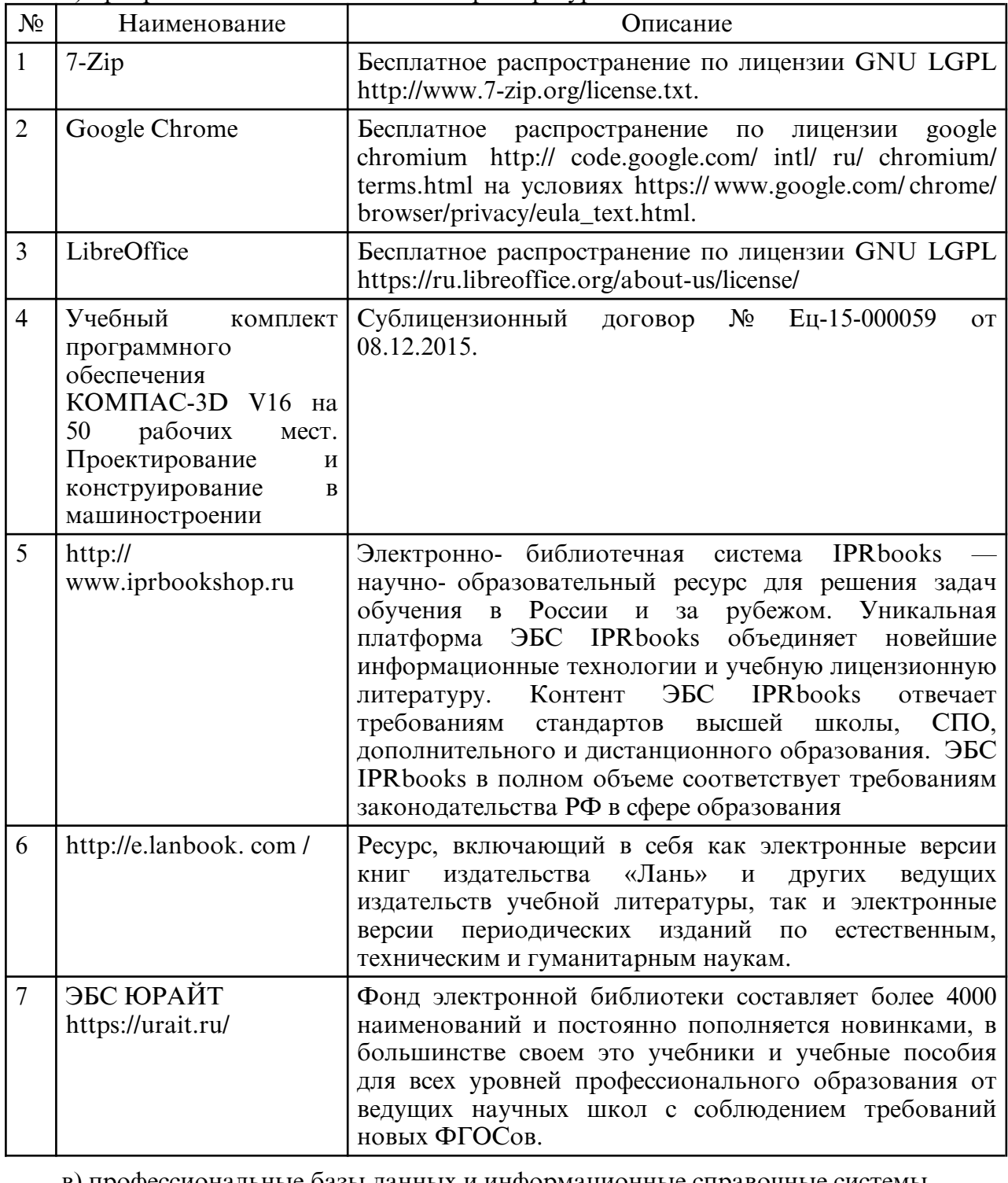

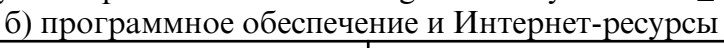

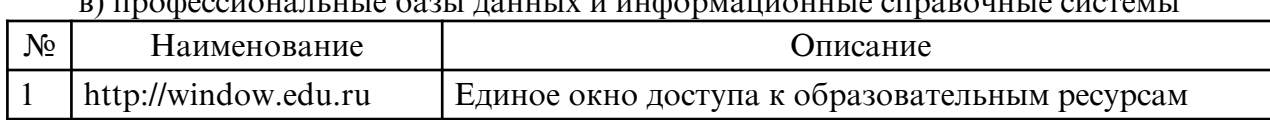

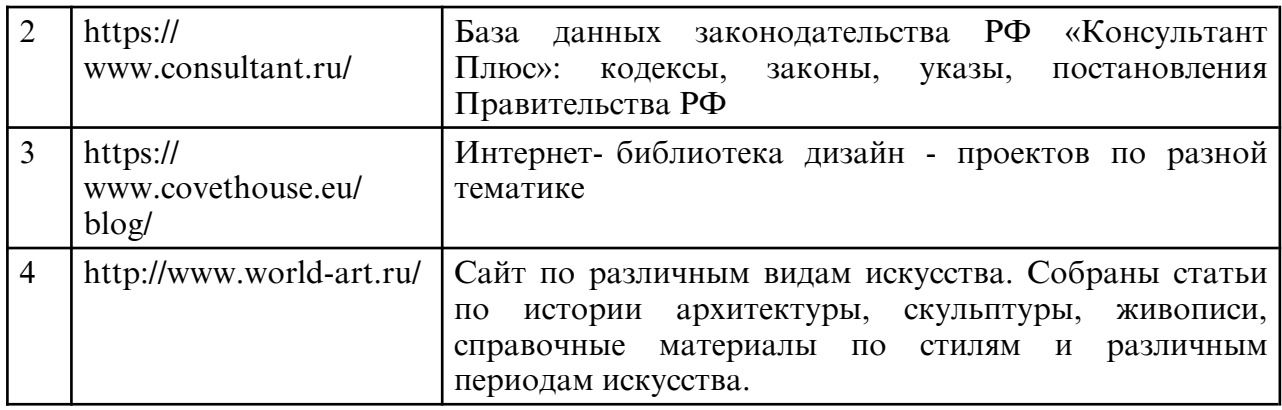

## **10. МАТЕРИАЛЬНО-ТЕХНИЧЕСКОЕ ОБЕСПЕЧЕНИЕ ДИСЦИПЛИНЫ**

При изучении данной дисциплины используется следующая материально-техническая база:

Для лекционных занятий:

- учебная аудитория для проведения занятий лекционного типа, занятий семинарского типа, курсового проектирования (выполнения курсовых работ), групповых и индивидуальных консультаций, текущего контроля и промежуточной аттестации, оснащенная специализированной мебелью и техническими средства обучения, служащими для представления учебной информации большой аудитории: учебная мебель, доска, интерактивная доска, мультимедиа проектор, проекционный экран, персональный компьютер с выходом в интернет.

Для лабораторных работ:

- учебная аудитория для проведения занятий семинарского типа, курсового проектирования (выполнения курсовых работ), групповых и индивидуальных консультаций, текущего контроля и промежуточной аттестации, самостоятельной работы, оснащенная специализированной мебелью и техническими средствами обучения, служащими для представления учебной информации большой аудитории: учебная мебель, телевизор, персональные компьютеры. Выход в Интернет.

Самостоятельная работа обучающихся осуществляется в помещениях, оснащенных компьютерной техникой с возможностью подключения к сети «Интернет» и обеспечением доступа в электронную информационно- образовательную среду университета.

Все помещения, в которых проводятся занятия, соответствуют действующим противопожарным правилам и нормам.